$<<$   $>>$ 

<<计算机文化基础与操作教程>>

 $,$  tushu007.com

- 13 ISBN 9787302302940
- 10 ISBN 7302302944

PDF

http://www.tushu007.com

<<计算机文化基础与操作教程>>

, tushu007.com

 $1.1$  1.1.1  $1.1.2$  1.2  $1.2$  $1.21$   $1.22$   $1.3$   $1.31$   $1.32$  $1.33$  1.34  $1.35$  1.41  $1.41$  $1.42$   $1.43$   $1.5$   $1.51$  $1.5.2$  1.5.3 l  $1.5.3$  l: 1.6.2 1.6.3 1.7 1.7.1 CPU  $1.7.2$  1.7.3  $1.7.4$  1.7.5  $1.7.6$  $1.7.7 \quad 2 \quad 1.8$   $1.8 \quad 2 \quad 2.1$  $W$ indows XP $21.1\qquad 3:W$ indows XP $21.2\qquad 4:W$ indows XP  $21.3\quad 5$  2.1.4 6 "  $7.3\quad 2.2$  $2.21$   $7$   $2.22$   $8$   $2.23$  9  $224$   $10$   $225$   $11$ 2.3 a 2.3.1 i 2.3.2 i 3 2.3.3 14: 2.3.4 15: 2.4 2.41 16: 2.4.2 17 Windows 2.5 2.5.1 18 2.5.2 19: 2.6 2.6 3 Word 2007 3.1  $Word 2007$   $31.1$   $20$   $31.2$   $21$   $31.3$   $22$  $32$  Word  $2007$   $321$   $23$   $322$   $24$  $33$   $331$   $25$   $332$   $26$   $34$   $341$   $27$ :科技文章的排版 3.4.2项目28:毕业论文的排版 3.5项目考核 本章小结 等级考试练习题 第4章Excel 2007电子表格处理软件 4.1Excel 2007基础知识 4.1.1项目29:建立一个"学习Excel 2007"的工作簿文件 4.1.2 30: 42Excel 2007 4.2.1 31:  $422 \quad 32 \quad 43 \quad 431 \quad 33$ 计算实发工资 4.3.2项目34:建立现金账册,并自动计算余额 4.3.3项目35:建立成绩表,并计算总分和 4.3.4 36: 4.4 4.4 37 次排定 4.4.2项目38:查看女员工的工资情况 4.4.3项目39:分类计算男、女生各科成绩的平均值 4.4.4项 40: " 7.45 4.5.1 4.1 2.5.2 4.2  $46$  4.6.1 43 4.62 44 4.7 and 4.7 minutes 5 PowerPoint 2007 5.1PowerPoint 2007 5.1.1 45: PowerPoint 2007 5.1.2 46:  $\frac{1}{2}$   $\frac{1}{3}$   $\frac{1}{3}$   $\frac{47}{1}$   $\frac{1}{2}$  PowerPoint 2007 $\frac{1}{3}$   $\frac{52}{1}$  $5.21$  48: " 7.5.2.2 49: " 5.3.2  $5.31\qquad 50\qquad 5.32\qquad 51\qquad 5.4$  $5.41$   $52$   $"$   $7.542$   $53$   $55$   $5.51$   $54$  $5.5.2\qquad 55$   $*$   $*$   $5.6$ 6 Internet 6.1 6.1.1 56: 6.1.2  $61.3$  6.1.4 6.1.5 6.1.6  $61.7$   $61.8$   $62$ nternet  $62.1$   $57$  IP 术参数 6.2.2Internet的发展 6.2.3Internet的特点及功能 6.2.4IP地址 6.2.5域名 6.2.6Internet的接人 …… 第7章

case de la b

*Page 2*

a a bascii a control da bascii a control da bascii a control da bascii a control da bascii a control da bascii a control da bascii a control da bascii a control da bascii a control da bascii a control da bascii a control d

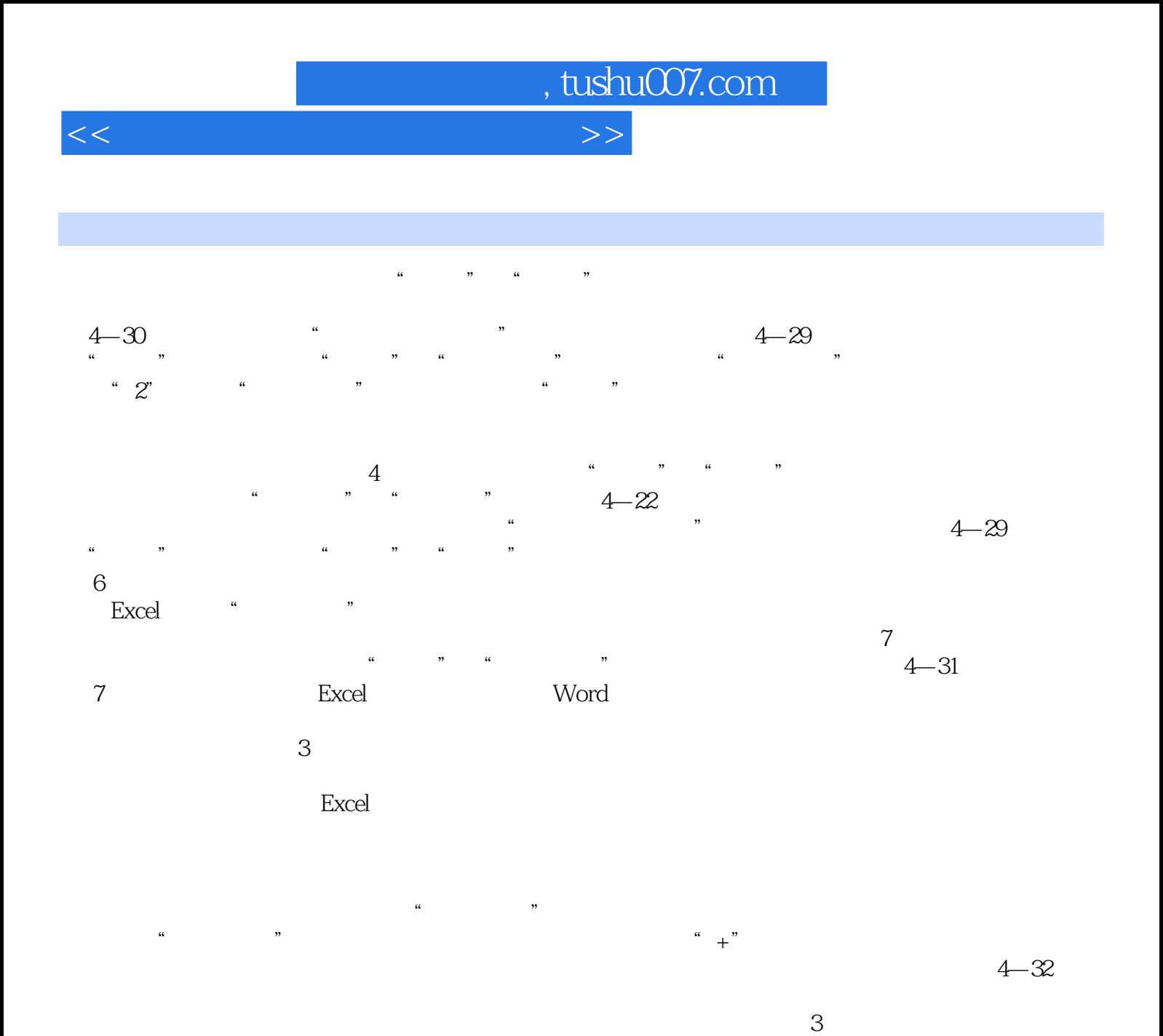

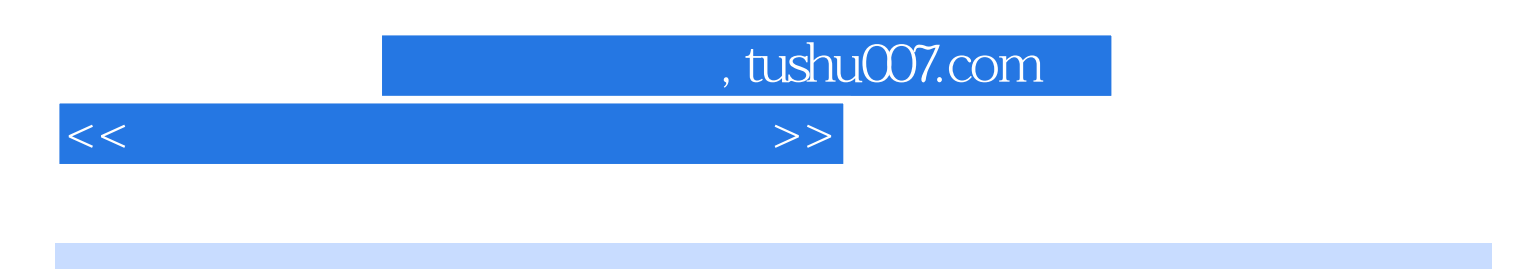

 $21$  iii  $(2)$ 

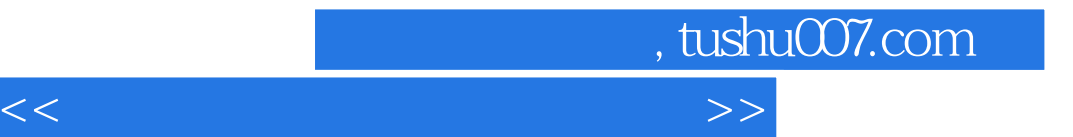

本站所提供下载的PDF图书仅提供预览和简介,请支持正版图书。

更多资源请访问:http://www.tushu007.com